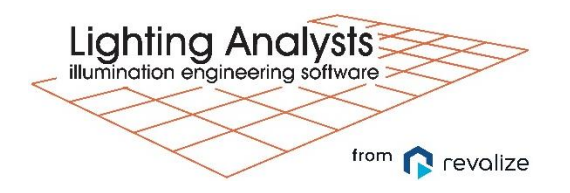

## **Revit Content Creation for Lighting Designers**

*To ensure users are taking advantage of all the amazing tools the ElumTools application offers, renowned Revit author and blogger, Dan Stine, hosts a NEW Revit Content Creation training course. Though the emphasis of this session would be on creating good lighting fixture content in Revit, the results will be reviewed in ElumTools. Items will be reviewed in a simple, provided model.*

## **Topics Covered:**

- i. Introduction to Revit Content Creation
	- Types of Revit Families
	- Revit Family Hosting
	- Available Revit Content
	- Manufacturer and Internal Company Content
	- ElumTools Families
	- Revit Family Templates
- ii. Revit Content in Action
	- Content with Type Catalogs
	- Content with Light Sources
	- Positioning Light Sources
	- Content with Nested Families
	- Manufacturer Content Examples
- iii. Creating Custom Families
	- Creating Geometry
	- Adding Dimensions and Parameters
	- Contraining Light Sources
	- Create Types
	- Loading into Simple Sample Projects
	- Attached Photometry
	- Creating Type Catalogs
	- Light Power Density
	- Running ElumTools Calculations